# Novell Developer Kit

www.novell.com

March 1, 2006

VOLUME MANAGEMENT

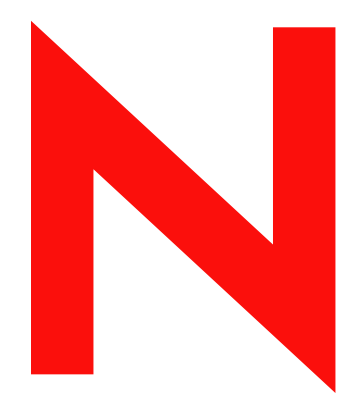

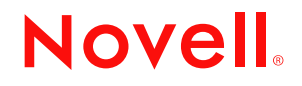

#### **Legal Notices**

Novell, Inc. makes no representations or warranties with respect to the contents or use of this documentation, and specifically disclaims any express or implied warranties of merchantability or fitness for any particular purpose. Further, Novell, Inc. reserves the right to revise this publication and to make changes to its content, at any time, without obligation to notify any person or entity of such revisions or changes.

Further, Novell, Inc. makes no representations or warranties with respect to any software, and specifically disclaims any express or implied warranties of merchantability or fitness for any particular purpose. Further, Novell, Inc. reserves the right to make changes to any and all parts of Novell software, at any time, without any obligation to notify any person or entity of such changes.

Any products or technical information provided under this Agreement may be subject to U.S. export controls and the trade laws of other countries. You agree to comply with all export control regulations and to obtain any required licenses or classification to export, re-export, or import deliverables. You agree not to export or re-export to entities on the current U.S. export exclusion lists or to any embargoed or terrorist countries as specified in the U.S. export laws. You agree to not use deliverables for prohibited nuclear, missile, or chemical biological weaponry end uses. Please refer to www.novell.com/info/exports/ for more information on exporting Novell software. Novell assumes no responsibility for your failure to obtain any necessary export approvals.

Copyright © 1993-2005 Novell, Inc. All rights reserved. No part of this publication may be reproduced, photocopied, stored on a retrieval system, or transmitted without the express written consent of the publisher.

Novell, Inc. has intellectual property rights relating to technology embodied in the product that is described in this document. In particular, and without limitation, these intellectual property rights may include one or more of the U.S. patents listed at http://www.novell.com/company/legal/patents/ and one or more additional patents or pending patent applications in the U.S. and in other countries.

Novell, Inc. 404 Wyman Street, Suite 500 Waltham, MA 02451 U.S.A. www.novell.com

*Online Documentation:* To access the online documentation for this and other Novell developer products, and to get updates, see developer.novell.com/ndk. To access online documentation for Novell products, see www.novell.com/documentation.

#### **Novell Trademarks**

AppNotes is a registered trademark of Novell, Inc. AppTester is a registered trademark of Novell, Inc. in the United States. ASM is a trademark of Novell, Inc. Beagle is a trademark of Novell, Inc. BorderManager is a registered trademark of Novell, Inc. BrainShare is a registered service mark of Novell, Inc. in the United States and other countries. C3PO is a trademark of Novell, Inc. Certified Novell Engineer is a service mark of Novell, Inc. Client32 is a trademark of Novell, Inc. CNE is a registered service mark of Novell, Inc. ConsoleOne is a registered trademark of Novell, Inc. Controlled Access Printer is a trademark of Novell, Inc. Custom 3rd-Party Object is a trademark of Novell, Inc. DeveloperNet is a registered trademark of Novell, Inc., in the United States and other countries. DirXML is a registered trademark of Novell, Inc. eDirectory is a trademark of Novell, Inc. Excelerator is a trademark of Novell, Inc. exteNd is a trademark of Novell, Inc. exteNd Director is a trademark of Novell, Inc. exteNd Workbench is a trademark of Novell, Inc. FAN-OUT FAILOVER is a trademark of Novell, Inc. GroupWise is a registered trademark of Novell, Inc., in the United States and other countries. Hardware Specific Module is a trademark of Novell, Inc. Hot Fix is a trademark of Novell, Inc. Hula is a trademark of Novell, Inc. iChain is a registered trademark of Novell, Inc. Internetwork Packet Exchange is a trademark of Novell, Inc. IPX is a trademark of Novell, Inc. IPX/SPX is a trademark of Novell, Inc. jBroker is a trademark of Novell, Inc. Link Support Layer is a trademark of Novell, Inc. LSL is a trademark of Novell, Inc. ManageWise is a registered trademark of Novell, Inc., in the United States and other countries. Mirrored Server Link is a trademark of Novell, Inc. Mono is a registered trademark of Novell, Inc. MSL is a trademark of Novell, Inc. My World is a registered trademark of Novell, Inc., in the United States. NCP is a trademark of Novell, Inc. NDPS is a registered trademark of Novell, Inc. NDS is a registered trademark of Novell, Inc., in the United States and other countries. NDS Manager is a trademark of Novell, Inc. NE2000 is a trademark of Novell, Inc. NetMail is a registered trademark of Novell, Inc. NetWare is a registered trademark of Novell, Inc., in the United States and other countries.

NetWare/IP is a trademark of Novell, Inc.

NetWare Core Protocol is a trademark of Novell, Inc. NetWare Loadable Module is a trademark of Novell, Inc. NetWare Management Portal is a trademark of Novell, Inc. NetWare Name Service is a trademark of Novell, Inc. NetWare Peripheral Architecture is a trademark of Novell, Inc. NetWare Requester is a trademark of Novell, Inc. NetWare SFT and NetWare SFT III are trademarks of Novell, Inc. NetWare SQL is a trademark of Novell, Inc. NetWire is a registered service mark of Novell, Inc., in the United States and other countries. NLM is a trademark of Novell, Inc. NMAS is a trademark of Novell, Inc. NMS is a trademark of Novell, Inc. Novell is a registered trademark of Novell, Inc., in the United States and other countries. Novell Application Launcher is a trademark of Novell, Inc. Novell Authorized Service Center is a service mark of Novell, Inc. Novell Certificate Server is a trademark of Novell, Inc. Novell Client is a trademark of Novell, Inc. Novell Cluster Services is a trademark of Novell, Inc. Novell Directory Services is a registered trademark of Novell, Inc. Novell Distributed Print Services is a trademark of Novell, Inc. Novell iFolder is a registered trademark of Novell, Inc. Novell Labs is a trademark of Novell, Inc. Novell SecretStore is a registered trademark of Novell, Inc. Novell Security Attributes is a trademark of Novell, Inc. Novell Storage Services is a trademark of Novell, Inc. Novell, Yes, Tested & Approved logo is a trademark of Novell, Inc. Nsure is a registered trademark of Novell, Inc. Nterprise is a registered trademark of Novell, Inc., in the United States. Nterprise Branch Office is a trademark of Novell, Inc. ODI is a trademark of Novell, Inc. Open Data-Link Interface is a trademark of Novell, Inc. Packet Burst is a trademark of Novell, Inc. PartnerNet is a registered service mark of Novell, Inc., in the United States and other countries. Printer Agent is a trademark of Novell, Inc. QuickFinder is a trademark of Novell, Inc. Red Box is a trademark of Novell, Inc. Red Carpet is a registered trademark of Novell, Inc., in the United States and other countries. Sequenced Packet Exchange is a trademark of Novell, Inc. SFT and SFT III are trademarks of Novell, Inc. SPX is a trademark of Novell, Inc. Storage Management Services is a trademark of Novell, Inc. SUSE is a registered trademark of Novell, Inc., in the United States and other countries. System V is a trademark of Novell, Inc. Topology Specific Module is a trademark of Novell, Inc. Transaction Tracking System is a trademark of Novell, Inc. TSM is a trademark of Novell, Inc.

TTS is a trademark of Novell, Inc. Universal Component System is a registered trademark of Novell, Inc. Virtual Loadable Module is a trademark of Novell, Inc. VLM is a trademark of Novell, Inc. Yes Certified is a trademark of Novell, Inc. ZENworks is a registered trademark of Novell, Inc., in the United States and other countries.

#### **Third-Party Materials**

All third-party trademarks are the property of their respective owners.

## **Contents**

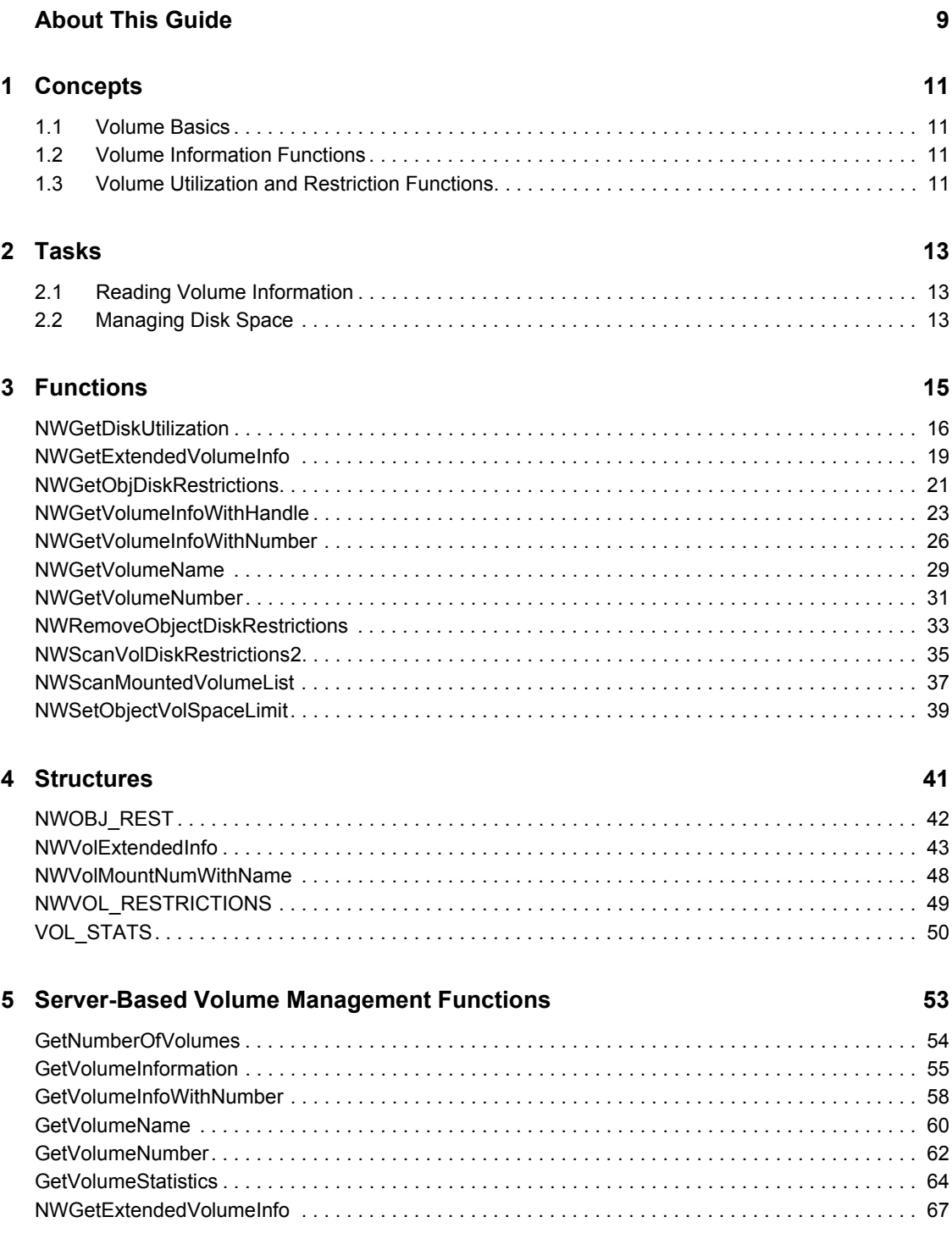

## **[A Revision History 69](#page-68-0)**

# <span id="page-8-0"></span>**About This Guide**

The volume management functions enable you to manage and obtain statistics about NetWare® volumes. They allow you to perform the following tasks:

- Return information about a specified volume
- Access space restrictions for a specified object on a specified volume
- Access utilization statistics for a specified volume

This guide contains the following sections:

- [Chapter 1, "Concepts," on page 11](#page-10-0)
- [Chapter 2, "Tasks," on page 13](#page-12-0)
- [Chapter 3, "Functions," on page 15](#page-14-0)
- [Chapter 4, "Structures," on page 41](#page-40-0)
- [Chapter 5, "Server-Based Volume Management Functions," on page 53](#page-52-0)

#### **Feedback**

We want to hear your comments and suggestions about this manual and the other documentation included with this product. Please use the User Comments feature at the bottom of each page of the online documentation.

#### **Documentation Updates**

For the most recent version of this guide, see [NLM and NetWare Libraries for C \(including CLIB](http://developer.novell.com/ndk/clib.htm)  [and XPlat\)](http://developer.novell.com/ndk/clib.htm) (http://developer.novell.com/ndk/clib.htm).

#### **Additional Information**

For information about other CLib and XPlat interfaces, see the following guides:

- *NDK: NLM Development Concepts, Tools, and Functions*
- *NDK: Program Management*
- *NDK: NLM Threads Management*
- *NDK: Connection, Message, and NCP Extensions*
- *NDK: Multiple and Inter-File Services*
- *NDK: Single and Intra-File Services*
- *NDK: Client Management*
- *NDK: Network Management*
- *NDK: Server Management*
- *NDK: Internationalization*
- *NDK: Unicode*
- *NDK: Sample Code*
- *NDK: Getting Started with NetWare Cross-Platform Libraries for C*
- *NDK: Bindery Management*

For CLib source code projects, visit [Forge](http://forge.novell.com) (http://forge.novell.com).

For help with CLib and XPlat problems or questions, visit the [NLM and NetWare Libraries for C](http://developer.novell.com/ndk/devforums.htm)  [\(including CLIB and XPlat\) Developer Support Forums](http://developer.novell.com/ndk/devforums.htm) (http://developer.novell.com/ndk/ devforums.htm). There are two for NLM development (XPlat and CLib) and one for Windows XPlat development.

#### **Documentation Conventions**

In this documentation, a greater-than symbol  $(>)$  is used to separate actions within a step and items within a cross-reference path.

A trademark symbol (®, ™, etc.) denotes a Novell trademark. An asterisk (\*) denotes a third-party trademark.

# <span id="page-10-0"></span><sup>1</sup>**Concepts**

This documentation describes NetWare volumes, their functions, and features.

# <span id="page-10-1"></span>**1.1 Volume Basics**

A NetWare volume is the highest level in the NetWare directory structure (the network equivalent of a DOS root directory). Volumes are divided into blocks made up of sectors. Each sector is 512 bytes. The default block size is 4 KB. (The number of blocks per volume depends on the size of the volume.)

A server running versions of NetWare before 3.11 can accommodate up to 32 volumes. A server running NetWare 3.11 or above can accommodate up to 64 volumes.

A NetWare server identifies volumes by name and number. Knowing either value allows you to find the other.

- [NWGetVolumeNumber \(page 31\)](#page-30-1) uses the volume name to return the volume number.
- [NWGetVolumeName \(page 29\)](#page-28-1) uses the volume number to find the volume name.

# <span id="page-10-2"></span>**1.2 Volume Information Functions**

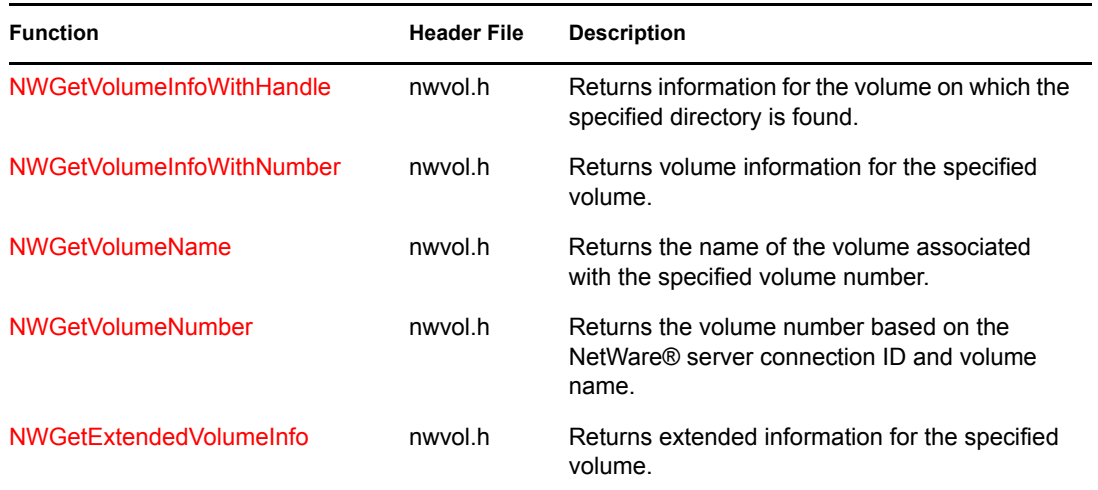

These functions return information about a volume:

# <span id="page-10-3"></span>**1.3 Volume Utilization and Restriction Functions**

These functions access space restrictions and utilization statistics for a volume.

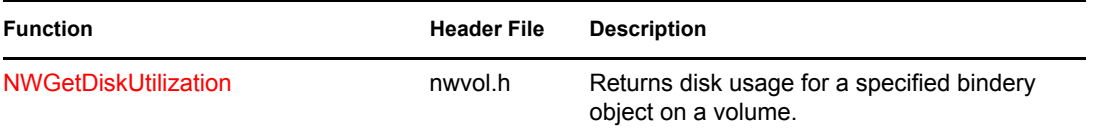

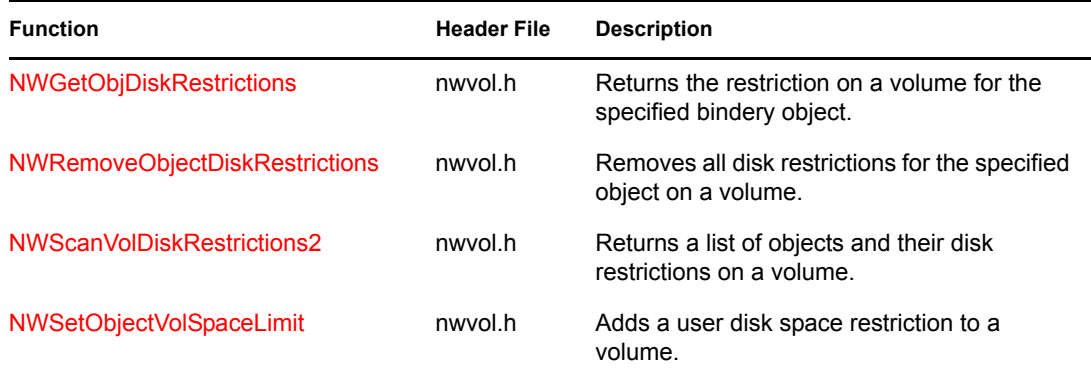

# <span id="page-12-0"></span><sup>2</sup>**Tasks**

This documentation describes common tasks associated with the volume functions.

# <span id="page-12-1"></span>**2.1 Reading Volume Information**

NetWare® volume information indicates the amount of space available on a volume. It includes the block size (number of sectors per block) and the following totals:

- Total blocks available
- Total blocks in use
- Total directory entries available
- Total directory entries in use

It also indicates whether the volume is removable.

Two functions enable you to read volume information, one by means of volume number and the other by directory handle:

- [NWGetVolumeInfoWithNumber \(page 26\)](#page-25-1) takes a volume number.
- [NWGetVolumeInfoWithHandle \(page 23\)](#page-22-1) takes a directory handle.

Additional volume information is available at the directory level for 3.11 and above by calling NWGetDirSpaceInfo (Multiple and Inter-File Services). For example: block and directory entry totals and statistics for purgeable blocks.

# <span id="page-12-2"></span>**2.2 Managing Disk Space**

With NetWare<sup>®</sup> 3.11 and above, you can control the total amount of space available to each object within a volume.

NetWare 3.11 and above servers let you restrict the number of 4 KB blocks available to a specified object. One function sets disk space restrictions and two functions read restrictions:

- [NWSetObjectVolSpaceLimit \(page 39\)](#page-38-1) sets an object's disk space restriction in blocks. On NetWare 4.x and above servers, the restriction can range from 0 to 0x08000000. On 3.11 servers, the range is from 0 to 0x40000000.
- [NWGetObjDiskRestrictions \(page 21\)](#page-20-1) returns the restriction for a specified object.
- [NWScanVolDiskRestrictions2 \(page 35\)](#page-34-1) can be called iteratively to build a list of objects that are assigned disk space restrictions.

To remove restrictions for a specific object on a volume, call [NWRemoveObjectDiskRestrictions \(page 33\)](#page-32-1).

• [NWGetDiskUtilization \(page 16\)](#page-15-1) returns the number of files, directories, and blocks an object is using on a volume.

# <span id="page-14-0"></span><sup>3</sup>**Functions**

This documentation alphabetically lists the volume functions and describes their purpose, syntax, parameters, and return values.

- ["NWGetDiskUtilization" on page 16](#page-15-0)
- ["NWGetExtendedVolumeInfo" on page 19](#page-18-0)
- ["NWGetObjDiskRestrictions" on page 21](#page-20-0)
- ["NWGetVolumeInfoWithHandle" on page 23](#page-22-0)
- ["NWGetVolumeInfoWithNumber" on page 26](#page-25-0)
- ["NWGetVolumeName" on page 29](#page-28-0)
- ["NWGetVolumeNumber" on page 31](#page-30-0)
- ["NWRemoveObjectDiskRestrictions" on page 33](#page-32-0)
- ["NWScanVolDiskRestrictions2" on page 35](#page-34-0)
- ["NWScanMountedVolumeList" on page 37](#page-36-0)
- ["NWSetObjectVolSpaceLimit" on page 39](#page-38-0)

## <span id="page-15-1"></span><span id="page-15-0"></span>**NWGetDiskUtilization**

Allows a client to determine how much physical space the specified object ID is using on the given volume

**Local Servers:** blocking

**Remote Servers:** blocking

**NetWare Server:** 3.11, 3.12, 3.2, 4.x, 5.x, 6.x

**Platform:** NLM, Windows NT, Windows 95, Windows 98

**Library:** Cross-Platform NetWare Calls (CAL\*.\*)

**Service:** Volume

## **Syntax**

```
#include <nwvol.h> 
or 
#include <nwcalls.h> 
N_EXTERN_LIBRARY( NWCCODE ) NWGetDiskUtilization ( 
  NWCONN HANDLE conn,
 nuint32 objID, 
nuint8 volNum,
 pnuint16 usedDirectories, 
 pnuint16 usedFiles, 
pnuint16 usedBlocks);
```
## **Pascal Syntax**

uses calwin32

```
Function NWGetDiskUtilization 
 (conn : NWCONN HANDLE;
  objID : nu\bar{32};
   volNum : nuint8; 
   usedDirectories : pnuint16; 
   usedFiles : pnuint16; 
   usedBlocks : pnuint16 
) : NWCCODE;
```
#### **Parameters**

```
conn
```
(IN) Specifies the NetWare® server connection handle.

**objID**

(IN) Specifies the object ID.

#### **volNum**

(IN) Specifies the volume number.

#### **usedDirectories**

(OUT) Points to the number of directories on the volume owned by objID.

#### **usedFiles**

(OUT) Points to the number of files on the volume owned by  $\circ$ bjID.

#### **usedBlocks**

(OUT) Points to the number of physical volume blocks occupied by files owned by  $\circ$ b $\exists$  ID.

## **Return Values**

These are common return values; see Return Values (*Return Values for C*) for more information.

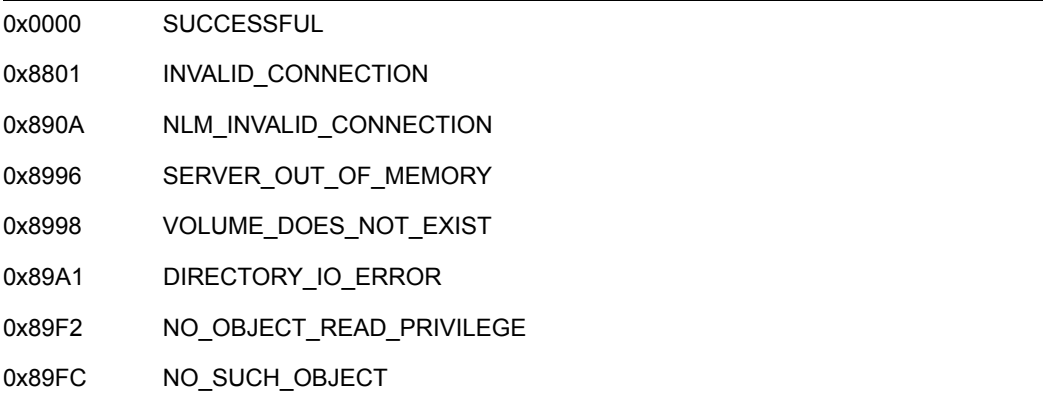

## **Remarks**

usedBlocks will return incorrect information for disks larger than 268 megabytes. Call NWGetObjDiskRestrictions to get the disk space being used by an object.

Clients who are SUPERVISOR equivalent can call NWGetDiskUtilization for any object. Clients not having SUPERVISOR rights can call NWGetDiskUtilization only for the object used when logging in.

Call either NWGetObjectID or NWDSMapNameToID to get the object ID.

NWGetDiskUtilization will not validate  $\circ$ bjID. If  $\circ$ bjID is invalid or does not exist on the server, NWGetDiskUtilization will return zero (0) for the disk utilization.

## **NCP Calls**

0x2222 23 14 Get Disk Utilization 0x2222 23 54 Get Object Name

## **See Also**

NWDSMapNameToID (*NDS Core Services*), [NWGetObjDiskRestrictions \(page 21\),](#page-20-0) NWGetObjectID (*NDK: Bindery Management*)

## <span id="page-18-1"></span><span id="page-18-0"></span>**NWGetExtendedVolumeInfo**

Returns extended volume information **Local Servers:** blocking **Remote Servers:** blocking **NetWare Server:** 4.x, 5.x, 6.x **Platform:** NLM, Windows NT, Windows 95, Windows 98 **Library:** Cross-Platform NetWare Calls (CAL\*.\*) **Service:** Volume

## **Syntax**

#include <nwvol.h> or #include <nwcalls.h> N\_EXTERN\_LIBRARY( NWCCODE ) NWGetExtendedVolumeInfo ( NWCONN HANDLE conn, nuint16 volNum, [NWVolExtendedInfo](#page-42-1) N\_FAR \*volInfo);

## **Pascal Syntax**

```
uses calwin32 
Function NWGetExtendedVolumeInfo 
   (conn : NWCONN_HANDLE; 
   volNum : nuint16; 
   Var volInfo : NWVolExtendedInfo 
) : NWCCODE;
```
## **Parameters**

#### **conn**

(IN) Specifies the NetWare server connection handle.

#### **volNum**

(IN) Specifies the volume number.

#### **volInfo**

(OUT) Points to NWVolExtendedInfo, which receives information.

## **Return Values**

These are common return values; see Return Values (*Return Values for C*) for more information.

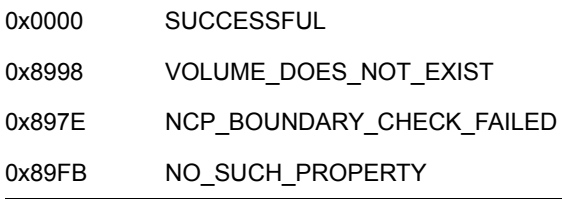

## **Remarks**

NWGetExtendedVolumeInfo returns information based on the volume block size (64 KB), which can be determined using the formula:

(sectorSize\*sectorsPerCluster)/1024

NWGetExtendedVolumeInfo must be called for a licensed connection or NO\_SUCH\_PROPERTY will be returned.

For sample code, see [Developer Q&A](http://support.novell.com/techcenter/qna/dnq20030204.html) (http://support.novell.com/techcenter/qna/ dnq20030204.html).

## **NCP Calls**

0x2222 22 51 Get Extended Volume Information

## <span id="page-20-1"></span><span id="page-20-0"></span>**NWGetObjDiskRestrictions**

Returns the disk restrictions imposed on an object for the specified volume number

**Local Servers:** blocking

**Remote Servers:** blocking

**NetWare Server:** 3.11, 3.12, 3.2, 4.x, 5.x, 6.x

**Platform:** NLM, Windows NT, Windows 95, Windows 98

**Library:** Cross-Platform NetWare Calls (CAL\*.\*)

**Service:** Volume

## **Syntax**

```
#include <nwvol.h> 
or 
#include <nwcalls.h> 
N_EXTERN_LIBRARY( NWCCODE ) NWGetObjDiskRestrictions ( 
  NWCONN HANDLE conn,
  nuint8 volNumber,
 nuint32 objectID, 
 pnuint32 restriction, 
 pnuint32 inUse);
```
## **Pascal Syntax**

```
uses calwin32 
Function NWGetObjDiskRestrictions 
 (conn : NWCONN HANDLE;
   volNumber : nuint8; 
   objectID : nuint32; 
   restriction : pnuint32; 
   inUse : pnuint32 
) : NWCCODE;
```
## **Parameters**

#### **conn**

(IN) Specifies the NetWare server connection handle.

#### **volNumber**

(IN) Specifies the volume number for which to return the restrictions.

#### **objectID**

(IN) Specifies the object ID.

#### **restriction**

(OUT) Points to the buffer containing the number of blocks the object can use.

#### **inUse**

(OUT) Points to the buffer containing the number of blocks the object is currently using.

## **Return Values**

These are common return values; see Return Values (*Return Values for C*) for more information.

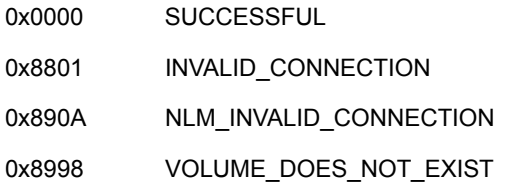

#### **Remarks**

The restrictions are returned in units of 4KB blocks and ignore the block size of the volume.

**NOTE:** If the restriction equals 0x40000000, the object has no restrictions.

## **NCP Calls**

0x2222 22 41 Get Object Disk Usage And Restrictions

## **See Also**

[NWGetExtendedVolumeInfo \(page 19\),](#page-18-0) [NWSetObjectVolSpaceLimit \(page 39\)](#page-38-0)

## <span id="page-22-1"></span><span id="page-22-0"></span>**NWGetVolumeInfoWithHandle**

Returns the physical information or data of a server's volumes

**Local Servers:** blocking

**Remote Servers:** blocking

**NetWare Server:** 3.11, 3.12, 3.2, 4.x, 5.x, 6.x

**Platform:** NLM, Windows NT, Windows 95, Windows 98

**Library:** Cross-Platform NetWare Calls (CAL\*.\*)

**Service:** Volume

## **Syntax**

```
#include <nwvol.h> 
or 
#include <nwcalls.h> 
N_EXTERN_LIBRARY(NWCCODE) NWGetVolumeInfoWithHandle ( 
  NWCONN HANDLE conn,
  NWDIR HANDLE dirHandle,
 pnstr8 volName, 
 pnuint16 totalBlocks, 
 pnuint16 sectorsPerBlock, 
 pnuint16 availableBlocks, 
 pnuint16 totalDirEntries, 
 pnuint16 availableDirEntries, 
 pnuint16 volIsRemovableFlag);
```
## **Pascal Syntax**

```
uses calwin32 
Function NWGetVolumeInfoWithHandle( 
  conn : NWCONN HANDLE;
  dirHandle : NWDIR HANDLE;
   volName : pnstr8; 
   totalBlocks : pnuint16; 
   sectorsPerBlock : pnuint16; 
   availableBlocks : pnuint16; 
   totalDirEntries : pnuint16; 
   availableDirEntries : pnuint16; 
   volIsRemovableFlag : pnuint16 
) : NWCCODE;
```
## **Parameters**

**conn**

(IN) Specifies the NetWare server connection handle.

#### **dirHandle**

(IN) Specifies the directory handle pointing to the directory on the volume whose information is to be reported.

#### **volName**

(OUT) Points to the volume name (optional 17 character buffer including the terminating NULL).

#### **totalBlocks**

(OUT) Points to the total number of blocks on the volume (optional).

#### **sectorsPerBlock**

(OUT) Points to the number of sectors per block (optional).

#### **availableBlocks**

(OUT) Points to the total number of unused blocks on the volume (optional).

#### **totalDirEntries**

(OUT) Points to the total number of physical directory entries (optional).

#### **availableDirEntries**

(OUT) Points to the number of unused directory entries (optional).

#### **volIsRemovableFlag**

(OUT) Set to NULL. The value in this field is never set.

## **Return Values**

These are common return values; see Return Values (*Return Values for C*) for more information.

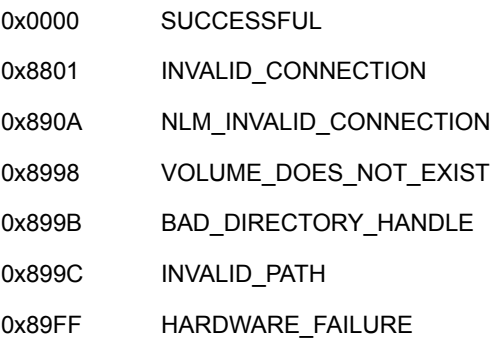

## **Remarks**

NWGetVolumeInfoWithHandle returns a 16-bit number in the totalBlocks parameter. If the volume size is greater than a 16-bit number (or 256 megabytes), NWGetDirSpaceInfo should be called.

dirHandle is an index number (1 through 255) pointing to a volume, directory, or subdirectory on the NetWare server. Directory handles are recorded in the Directory Handle Table maintained by the server for each logged-in workstation. When a workstation allocates a directory handle, the NetWare server enters the volume number and directory entry number for the specified directory into the Directory Handle Table. Applications running on the workstation can then refer to a directory using a directory handle, which is actually an index into the Directory Handle Table.

Since all of the output parameters are optional, substitute NULL for unwanted information. However, all parameter positions must be filled.

Volumes use logical sector sizes of 512 bytes. If the physical media uses a different sector size, the server performs appropriate mappings. Volume space is allocated in groups of sectors called blocks.

sectorsPerBlock indicates how many 512-byte sectors are contained in each block of the specified volume.

totalDirEntries indicates how many directory entries were allocated for the specified volume during installation. If this information is meaningless under a given server's implementation, it is 0xFFFF.

volIsRemovableFlag indicates whether a user can physically remove the volume from the NetWare server. It returns one of the following values:

```
0x0000 = not removable/fixed media 
non-zero = removable/mountable
```
With NetWare 4.x, 5.x, 6.x, and SFTIII, the volume sector size can be changed from the 512-byte default. If changed, NWGetVolumeInfoWithHandle may return adjusted data meeting DOS requirements. totalBlocks, sectorsPerBlock and availableBlocks may be affected. To see the actual field size, call NWGetExtendedVolumeInfo.

**NOTE:** Block size can be found by calling NWGetExtendedVolumeInfo and multiplying sectorSize and sectorPerCluster.

## **NCP Calls**

0x2222 22 21 Get Volume Info With Handle

## **See Also**

NWGetDirSpaceInfo (Multiple and Inter-File Services), [NWGetVolumeInfoWithNumber \(page 26\)](#page-25-0)

## <span id="page-25-1"></span><span id="page-25-0"></span>**NWGetVolumeInfoWithNumber**

Returns information for the specified volume by passing a volume number, allowing a client to check the physical space available on a volume

**Local Servers:** blocking

**Remote Servers:** blocking

**NetWare Server:** 3.11, 3.12, 3.2, 4.x, 5.x, 6.x

**Platform:** NLM, Windows NT, Windows 95, Windows 98

**Library:** Cross-Platform NetWare Calls (CAL\*.\*)

**Service:** Volume

## **Syntax**

```
#include <nwvol.h> 
or 
#include <nwcalls.h> 
N_EXTERN_LIBRARY( NWCCODE ) NWGetVolumeInfoWithNumber ( 
 NWCONN HANDLE conn,
 nuint16 volNum, 
 pnstr8 volName, 
 pnuint16 totalBlocks, 
 pnuint16 sectorsPerBlock, 
 pnuint16 availableBlocks, 
 pnuint16 totalDirEntries, 
 pnuint16 availableDirEntries, 
 pnuint16 volIsRemovableFlag);
```
## **Pascal Syntax**

```
uses calwin32
```

```
Function NWGetVolumeInfoWithNumber
  (conn : NWCONN_HANDLE; 
   volNum : nuint16; 
   volName : pnstr8; 
   totalBlocks : pnuint16; 
  sectorsPerBlock : pnuint16;
   availableBlocks : pnuint16; 
   totalDirEntries : pnuint16; 
   availableDirEntries : pnuint16; 
   volIsRemovableFlag : pnuint16 
) : NWCCODE;
```
## **Parameters**

#### **conn**

(IN) Specifies the NetWare server connection handle.

#### **volNum**

(IN) Specifies the volume number of the volume for which information is being obtained.

#### **volName**

(OUT) Points to the volume name (optional 17 character buffer including the terminating NULL).

#### **totalBlocks**

(OUT) Points to the total number of blocks on the volume (optional).

#### **sectorsPerBlock**

(OUT) Points to the number of sectors per block (optional).

#### **availableBlocks**

(OUT) Points to the number of unused blocks on the volume (optional).

#### **totalDirEntries**

(OUT) Points to the total number of physical directory entries (optional).

#### **availableDirEntries**

(OUT) Points to the number of unused directory entries (optional).

#### **volIsRemovableFlag**

(OUT) Set to NULL. The value in this field is never set.

## **Return Values**

These are common return values; see Return Values (*Return Values for C*) for more information.

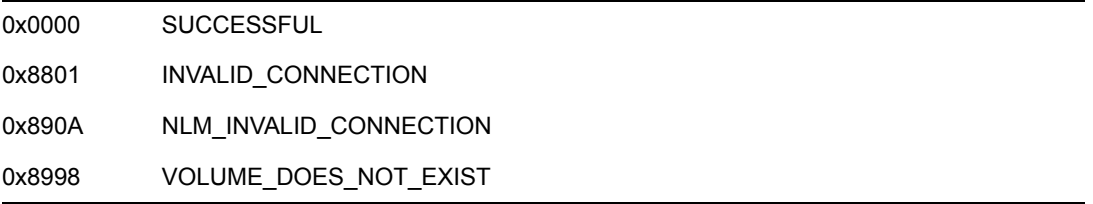

## **Remarks**

NWGetVolumeInfoWithNumber returns a 16-bit number in the totalBlocks parameter. If the volume size is greater than a 16-bit number (or 256 megabytes), NWGetDirSpaceInfo should be called.

volNum identifies the volume name on the NetWare server's Volume Table.

Volumes use logical sector sizes of 512 bytes. If the physical media uses a different sector size, the server performs appropriate mappings. Volume space is allocated in groups of sectors called blocks. sectorsPerBlock indicates the number of 512-byte sectors contained in each block of the specified volume.

totalDirEntries indicates how many directory entries were allocated for the specified volume during installation. If this information is meaningless under a given server's implementation, it is 0xFFFF.

Since all of the output parameters are optional, substitute a NULL for unwanted information. However, all parameter positions must be filled.

With NetWare 4.x, 5.x, 6.x, and SFTIII, the volume sector size can be changed from the 512-byte default. If changed, NWGetVolumeInfoWithHandle may return adjusted data that meets DOS requirements. totalBlocks, sectorsPerBlock, and availableBlocks may be affected. To see the actual field size, call NWGetExtendedVolumeInfo.

**NOTE:** Block size can be found by calling NWGetExtendedVolumeInfo and multiplying sectorSize and sectorPerCluster.

## **NCP Calls**

0x2222 18 Get Volume Info With Number

## **See Also**

NWGetDirSpaceInfo (Multiple and Inter-File Services), [NWGetVolumeInfoWithHandle \(page 23\)](#page-22-0)

## <span id="page-28-1"></span><span id="page-28-0"></span>**NWGetVolumeName**

Returns the name of the volume associated with the specified volume number and NetWare server

**Local Servers:** blocking

**Remote Servers:** blocking

**NetWare Server:** 3.11, 3.12, 3.2, 4.x, 5.x, 6.x

**Platform:** NLM, Windows NT, Windows 95, Windows 98

**Library:** Cross-Platform NetWare Calls (CAL\*.\*)

**Service:** Volume

## **Syntax**

```
#include <nwvol.h> 
or 
#include <nwcalls.h> 
N_EXTERN_LIBRARY( NWCCODE ) NWGetVolumeName ( 
  NWCONN HANDLE conn,
   nuint16 volNum, 
   pnstr8 volName);
```
## **Pascal Syntax**

uses calwin32

```
Function NWGetVolumeName 
 (conn: NWCONN HANDLE;
   volNum : nuint16; 
   volName : pnstr8 
) : NWCCODE;
```
## **Parameters**

#### **conn**

(IN) Specifies the NetWare server connection handle.

#### **volNum**

(IN) Specifies the volume number of the volume for which information is being obtained.

#### **volName**

(OUT) Points to the volume name (17 characters including the terminating NULL).

## **Return Values**

These are common return values; see Return Values (*Return Values for C*) for more information.

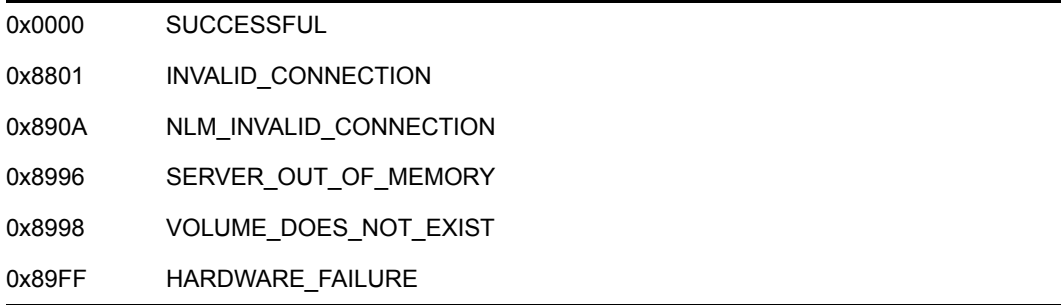

## **Remarks**

volNum identifies the volume name on the NetWare server's Volume Table. volNum needs to be between 0 and the maximum allowable volumes on the server.

NWGetVolumeName can be called to determine all volume numbers and volume names currently mounted on the specified NetWare server:

- For regular volumes, start the scan with volume number 0 and scan upwards.
- For clustered volumes, start the scan with volume number 255 and scan downwards.

SUCCESSFUL will be returned for each allowable volume number whether or not that volume exists on the specified server. For example, NetWare 3.x and above supports 64 volumes on each server. Calling NWGetVolumeName on each of the 64 volumes will return SUCCESSFUL even though the volume is not mounted.

## **NCP Calls**

0x2222 22 6 Get Volume Name

## **See Also**

[NWGetVolumeNumber \(page 31\)](#page-30-0)

## <span id="page-30-1"></span><span id="page-30-0"></span>**NWGetVolumeNumber**

Returns the volume number based on the NetWare server connection handle and the volume name

**Local Servers:** blocking

**Remote Servers:** blocking

**NetWare Server:** 3.11, 3.12, 3.2, 4.x, 5.x, 6.x

**Platform:** NLM, Windows NT, Windows 95, Windows 98

**Library:** Cross-Platform NetWare Calls (CAL\*.\*)

**Service:** Volume

## **Syntax**

```
#include <nwvol.h> 
or 
#include <nwcalls.h> 
N_EXTERN_LIBRARY(NWCCODE) NWGetVolumeNumber ( 
  NWCONN HANDLE conn,
  const nstr8 N_FAR *volName,
   pnuint16 volNum);
```
## **Pascal Syntax**

uses calwin32

```
Function NWGetVolumeNumber 
  (conn : NWCONN_HANDLE; 
   const volName : pnstr8; 
   volNum : pnuint16 
) : NWCCODE;
```
## **Parameters**

#### **conn**

(IN) Specifies the NetWare server connection handle.

#### **volName**

(IN) Points to the volume name (17 characters including the terminating NULL).

#### **volNum**

(OUT) Points to the volume number (identifies the volume on the NetWare server's Volume Table).

## **Return Values**

These are common return values; see Return Values (*Return Values for C*) for more information.

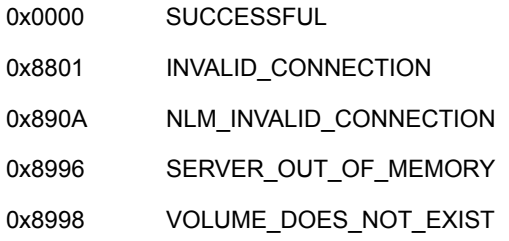

## **Remarks**

For sample code, see [Developer Q&A](http://support.novell.com/techcenter/qna/dnq20030204.html) (http://support.novell.com/techcenter/qna/ dnq20030204.html).

## **NCP Calls**

0x2222 22 5 Get Volume Number

## **See Also**

[NWGetVolumeName \(page 29\),](#page-28-0) [NWGetVolumeInfoWithNumber \(page 26\)](#page-25-0)

## <span id="page-32-1"></span><span id="page-32-0"></span>**NWRemoveObjectDiskRestrictions**

Removes any disk restrictions for the specified object, for the specified volume, on the specified server

**Local Servers:** blocking

**Remote Servers:** blocking

**NetWare Server:** 3.11, 3.12, 3.2, 4.x, 5.x, 6.x

**Platform:** NLM, Windows NT, Windows 95, Windows 98

**Library:** Cross-Platform NetWare Calls (CAL\*.\*)

**Service:** Volume

## **Syntax**

```
#include <nwvol.h> 
or 
#include <nwcalls.h> 
N_EXTERN_LIBRARY( NWCCODE ) NWRemoveObjectDiskRestrictions ( 
  NWCONN HANDLE conn,
   nuint8 volNum, 
   nuint32 objID);
```
## **Pascal Syntax**

```
uses calwin32 
Function NWRemoveObjectDiskRestrictions 
 (conn : NWCONN HANDLE;
   volNum : nuint8; 
   objID : nuint32 
) : NWCCODE;
```
## **Parameters**

#### **conn**

(IN) Specifies the NetWare server connection handle.

#### **volNum**

(IN) Specifies the volume number for which to remove restrictions.

#### **objID**

(IN) Specifies the object ID for which to remove restrictions.

## **Return Values**

These are common return values; see Return Values (*Return Values for C*) for more information.

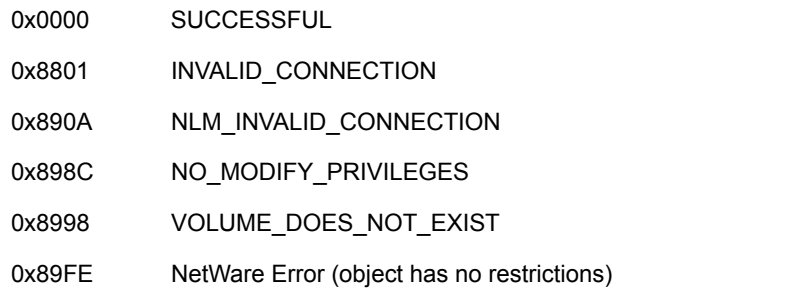

## **NCP Calls**

0x2222 22 34 Remove User Disk Space Restriction

## <span id="page-34-1"></span><span id="page-34-0"></span>**NWScanVolDiskRestrictions2**

Returns a list of the disk restrictions for a volume

**Local Servers:** blocking

**Remote Servers:** blocking

**NetWare Server:** 3.11, 3.12, 3.2, 4.x, 5.x, 6.x

**Platform:** NLM, Windows NT, Windows 95, Windows 98

**Library:** Cross-Platform NetWare Calls (CAL\*.\*)

**Service:** Volume

## **Syntax**

#include <nwvol.h> or #include <nwcalls.h> N\_EXTERN\_LIBRARY( NWCCODE ) NWScanVolDiskRestrictions2 ( NWCONN HANDLE conn, nuint8 volNum, pnuint32 iterHnd, NWVOL RESTRICTIONS N\_FAR \*volInfo);

## **Pascal Syntax**

```
uses calwin32 
Function NWScanVolDiskRestrictions2 
  (conn : NWCONN HANDLE;
   volNum : nuint8; 
   iterhandle : pnuint32; 
  Var volInfo : NWVOL RESTRICTIONS
) : NWCCODE;
```
## **Parameters**

#### **conn**

(IN) Specifies the NetWare server connection handle.

#### **volNum**

(IN) Specifies the volume number for which to return the restrictions.

#### **iterHnd**

(OUT) Points to the sequence number to use in the search (set to 0 initially).

#### **volInfo**

(OUT) Points to NWVOL\_RESTRICTIONS.

## **Return Values**

These are common return values; see Return Values (*Return Values for C*) for more information.

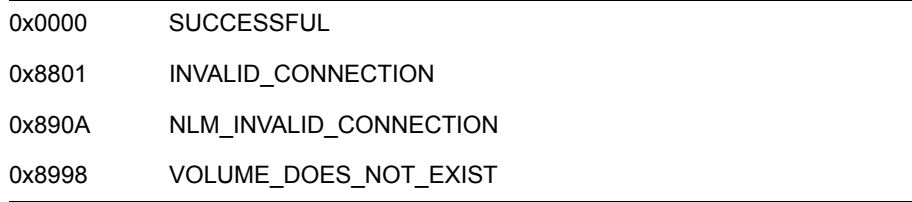

## **Remarks**

NWScanVolDiskRestrictions2 replaces NWScanVolDiskRestrictions. The new function uses a larger structure for the volume restrictions that allows up to 16 restrictions per volume.

**NOTE:** Calling NWScanVolDiskRestrictions when you have more than 12 restrictions per volume causes random failures. For this reason, call NWScanVolDiskRestrictions2 exclusively.

The information returned in NWVOL\_RESTRICTIONS contains the object restrictions that have been made for the volume. All restrictions are returned in 4K blocks. If the restriction is greater than 0x40000000 on a 3.1 server or 0x80000000 on a 4.x and above server, the object has no restrictions.

**IMPORTANT:** NWScanVolDiskRestrictions2 is called iteratively to retrieve information on all disk space restrictions. The number of entries is returned in the volInfo.numberOfEntries field. This value must be added to the previous iterHnd to obtain the value for the next iterative call.

## **NCP Calls**

0x2222 22 32 Scan Volume's User Disk Restrictions

## <span id="page-36-1"></span><span id="page-36-0"></span>**NWScanMountedVolumeList**

Returns a list of mounted volumes **Local Servers:** blocking **Remote Servers:** blocking **NetWare Server:** 4.x, 5.x, 6.x **Platform:** NLM, Windows NT, Windows 95, Windows 98 **Library:** Cross-Platform NetWare Calls (CAL\*.\*) **Service:** Volume

## **Syntax**

#include <nwvol.h> or #include <nwcalls.h> NWCCODE NWScanMountedVolumeList ( nuint32 conn, nuint32 volRequestFlags, nuint32 nameSpace, pnuint32 iterHandle, nuint32 numberItems, pnuint32 numberReturned, [NWVolMountNumWithName](#page-47-1) N\_FAR \*volInfo);

## **Pascal Syntax**

```
Function NWScanMountedVolumeList (
   conn : nuint32;
   volRequestFlags : nuint32;
   nameSpace : nuint32;
   VAR iterHandle : nuint32;
   numberItems : nuint32;
   VAR numberReturned : nuint32;
   volInfo : pNWVolMountNumWithName
) : NWCCODE; stdcall;
```
## **Parameters**

#### **conn**

(IN) Specifies the NetWare server connection handle.

#### **volRequestFlags**

(IN) Specifies only the volume number or the volume number with the volume name.

#### **nameSpace**

(IN) Specifies the name space for which you want to get the mounted volume list.

#### **iterHandle**

(IN/OUT) Points to an nuint32 containing the number of the next record to be scanned. (Set to 0 for the first call.)

#### **numberItems**

(IN) Specifies the size of the array passed into volMountedArr.

#### **numberReturned**

(OUT) Specifies how many volumes are actually in the array pointed to by  $\text{volMoutedArr}.$ 

#### **volMountArr**

(OUT) Points to an array of NWVolMountNumWithName structures containg a list of volumes returned from the current call.

## **Return Values**

These are common return values; see Return Values (*Return Values for C*) for more information.

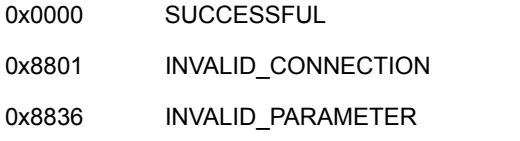

#### **Remarks**

NWScanMountedVolumeList allows you to pass in a pointer to a variably sized array of NWVolMountNumWithName structures. On return, that pointer points to a list of mounted vloumes. Based on the size of the array and number of mounted volumes, NWScanMountedVolumeList might return the complete list in only one call or might take multiple calls.

To call NWScanMountedVolumeList iteratively, pass in zero for the iterHandle parameter on the first call. On return, check iterHandle to get the number of the next record to scan for mounted volumes. When iterHandle contains zero on return, there are no more records to scan.

The volRequestFlags parameter can take one of the following values:

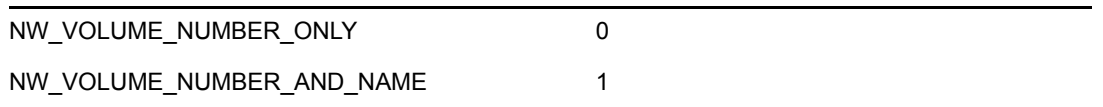

The nameSpace parameter can use any of the constant values identified in Naming Conventions (Multiple and Inter-File Services).

NWScanMountedVolumeList is implented through a call to NCP 0x2222 22 52. This NCP is supported on NetWare 4.x and above.

#### **NCP Calls**

0x2222 22 52 Get Mount Volume List

## <span id="page-38-1"></span><span id="page-38-0"></span>**NWSetObjectVolSpaceLimit**

Sets an object's disk space limit on a volume

**Local Servers:** blocking

**Remote Servers:** blocking

**NetWare Server:** 3.11, 3.12, 3.2, 4.x, 5.x, 6.x

**Platform:** NLM, Windows NT, Windows 95, Windows 98

**Library:** Cross-Platform NetWare Calls (CAL\*.\*)

**Service:** Volume

## **Syntax**

```
#include <nwvol.h> 
or 
#include <nwcalls.h> 
N_EXTERN_LIBRARY( NWCCODE ) NWSetObjectVolSpaceLimit ( 
  NWCONN HANDLE conn,
   nuint16 volNum, 
  nuint32 objID,<br>nuint32 restri
                  restriction);
```
## **Pascal Syntax**

```
uses calwin32 
Function NWSetObjectVolSpaceLimit 
 (conn : NWCONN HANDLE;
   volNum : nuint16; 
   objID : nuint32; 
   restriction : nuint32 
) : NWCCODE;
```
## **Parameters**

#### **conn**

(IN) Specifies the NetWare server connection handle.

#### **volNum**

(IN) Specifies the volume number for which to set the space limit.

#### **objID**

(IN) Specifies the object ID for which to limit the volume space.

#### **restriction**

(IN) Specifies the number of blocks (in 4KB sizes) to limit the volume space.

## **Return Values**

These are common return values; see Return Values (*Return Values for C*) for more information.

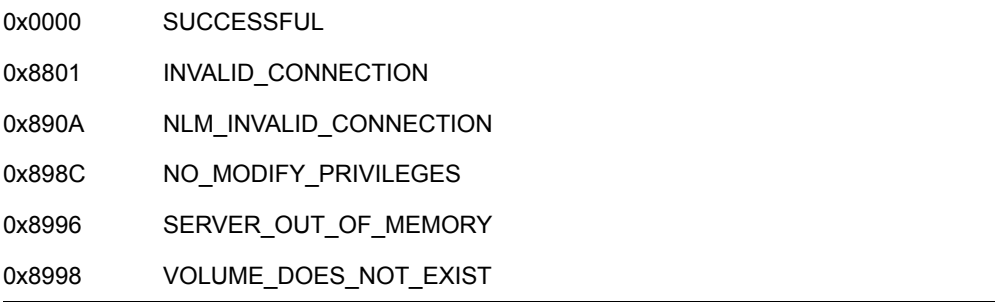

## **Remarks**

The restrictions are returned in units of 4K blocks.

**NOTE:** If the restriction equals 0x40000000, the object has no restrictions.

## **NCP Calls**

0x2222 22 33 Add User Disk Space Restriction

## **See Also**

[NWGetExtendedVolumeInfo \(page 19\),](#page-18-0) [NWGetObjDiskRestrictions \(page 21\)](#page-20-0)

# <span id="page-40-0"></span><sup>4</sup>**Structures**

This documentation alphabetically lists the volume structures and describes their purpose, syntax, and fields.

## <span id="page-41-0"></span>**NWOBJ\_REST**

Contains an object ID with the restrictions placed on the object for a certain volume (to be used with NWVOL\_RESTRICTIONS)

**Service:** Volume

**Defined In:** nwvol.h

## **Structure**

```
typedef struct 
{ 
 nuint32 objectID ; 
 nuint32 restriction ; 
} NWOBJ_REST;
```
## **Pascal Structure**

```
uses calwin32 
  NWOBJ_REST = packed Record 
    objectID : nuint32; 
     restriction : nuint32; 
  End;
```
## **Fields**

#### **objectID**

Specifies the NDS ID for an object.

#### **restriction**

Specifies by the number of blocks, the amount of restriction placed on the object.

## <span id="page-42-1"></span><span id="page-42-0"></span>**NWVolExtendedInfo**

Contains extended information for a volume

**Service:** Volume

**Defined In:** nwvol.h

## **Structure**

```
typedef struct { 
   nuint32 volType ; 
   nuint32 statusFlag ; 
   nuint32 sectorSize ; 
 nuint32 sectorsPerCluster ; 
 nuint32 volSizeInClusters ; 
   nuint32 freeClusters ; 
  nuint32 subAllocFreeableClusters ;
  nuint32 freeableLimboSectors;
   nuint32 nonfreeableLimboSectors ; 
  nuint32 availSubAllocSectors ;
  nuint32 nonuseableSubAllocSectors ;
   nuint32 subAllocClusters ; 
   nuint32 numDataStreams ; 
   nuint32 numLimboDataStreams ; 
  nuint32 oldestDelFileAgeInTicks ;
   nuint32 numCompressedDataStreams ; 
   nuint32 numCompressedLimboDataStreams ; 
  nuint32 numNoncompressibleDataStreams ;
  nuint32 precompressedSectors ;
   nuint32 compressedSectors ; 
   nuint32 numMigratedDataStreams ; 
 nuint32 migratedSectors ; 
 nuint32 clustersUsedByFAT ; 
   nuint32 clustersUsedByDirs ; 
   nuint32 clustersUsedByExtDirs ; 
  nuint32 totalDirEntries ;
  nuint32 unusedDirEntries ;
   nuint32 totalExtDirExtants ; 
   nuint32 unusedExtDirExtants ; 
   nuint32 extAttrsDefined ; 
   nuint32 extAttrExtantsUsed ; 
   nuint32 DirectoryServicesObjectID ; 
   nuint32 volLastModifiedDateAndTime ; 
} NWVolExtendedInfo;
```
## **Pascal Structure**

```
uses calwin32 
NWVolExtendedInfo = packed Record 
     volType : nuint32;
```
 statusFlag : nuint32; sectorSize : nuint32; sectorsPerCluster : nuint32; volSizeInClusters : nuint32; freeClusters : nuint32; subAllocFreeableClusters : nuint32; freeableLimboSectors : nuint32; nonfreeableLimboSectors : nuint32; availSubAllocSectors : nuint32; nonuseableSubAllocSectors : nuint32; subAllocClusters : nuint32; numDataStreams : nuint32; numLimboDataStreams : nuint32; oldestDelFileAgeInTicks : nuint32; numCompressedDataStreams : nuint32; numCompressedLimboDataStreams : nuint32; numNoncompressibleDataStreams : nuint32; precompressedSectors : nuint32; compressedSectors : nuint32; numMigratedDataStreams : nuint32; migratedSectors : nuint32; clustersUsedByFAT : nuint32; clustersUsedByDirs : nuint32; clustersUsedByExtDirs : nuint32; totalDirEntries : nuint32; unusedDirEntries : nuint32; totalExtDirExtants : nuint32; unusedExtDirExtants : nuint32; extAttrsDefined : nuint32; extAttrExtantsUsed : nuint32; DirectoryServicesObjectID : nuint32; volLastModifiedDateAndTime : nuint32; End;

## **Fields**

#### **volType**

Specifies different volumes that may be supported in the future.

#### **statusFlag**

Specifies the options currently available in this volume:

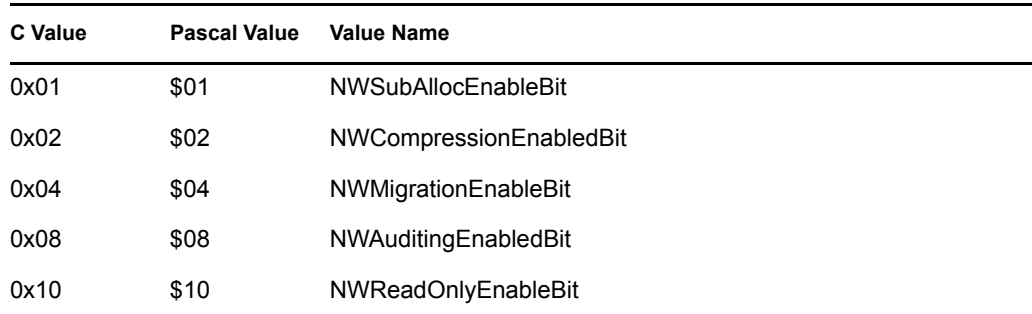

**C Value Pascal Value Value Name**

0x80000000 \$80000000 NWPSSEnabledBit—the volume is an NSS volume.

#### **sectorSize**

Specifies the sector size in bytes.

#### **sectorsPerCluster**

Specifies the number of sectors per cluster.

#### **volSizeInClusters**

Specifies the size, in clusters, of the volume.

#### **freeClusters**

Specifies the number of clusters currently free for allocation. This does not include space currently available from deleted (limbo) files, nor space that could be reclaimed from the suballocation file system.

#### **subAllocFreeableClusters**

Specifies the space that could be reclaimed from the suballocation file system.

#### **freeableLimboSectors**

Specifies the disk space, in sectors, that could be freed from deleted files.

#### **nonfreeableLimboSectors**

Specifies the disk space, in sectors, that are currently in deleted files and not aged enough to be classified as FreeableLimboClusters. These will be migrated to the status of FreeableLimboCluster after time.

#### **availSubAllocSectors**

Specifies the space available to the suballocation file system, but not freeable to return as sectors.

#### **nonuseableSubAllocSectors**

Specifies the disk space wasted by the suballocation file system. These sectors cannot be allocated by the suballocation system or used as regular sectors.

#### **subAllocClusters**

Specifies the disk space being used by the suballocation file system.

#### **numDataStreams**

Specifies the number of data streams for real files with data allocated to them.

#### **numLimboDataStreams**

Specifies the number of data streams for deleted files with data allocated to them.

#### **oldestDelFileAgeInTicks**

Specifies the current age of the oldest file in ticks.

#### **numCompressedDataStreams**

Specifies the number of data streams for compressed real files.

#### **numCompressedLimboDataStreams**

Specifies the count of data streams for compressed deleted files.

#### **numNoncompressibleDataStreams**

Specifies the data streams found not compressable (real and deleted).

#### **precompressedSectors**

Specifies the disk space allocated to all files before they were compressed (includes "hole" space).

#### **compressedSectors**

Specifies the disk space used by all compressed files.

#### **numMigratedDataStreams**

Specifies the number of migrated data streams.

#### **migratedSectors**

Specifies the migrated disk space (in sectors).

#### **clustersUsedByFAT**

Specifies the disk space (in clusters) that is used by the FAT table.

#### **clustersUsedByDirs**

Specifies the disk space (in clusters) that is used by directories.

#### **clustersUsedByExtDirs**

Specifies the disk space (in clusters) that is used by the extended directory space.

#### **totalDirEntries**

Specifies the total number of directories available on the volume.

#### **unusedDirEntries**

Specifies the total directory entries unused on volume.

#### **totalExtDirExtants**

Specifies the amount of extended directory space extants (128 bytes each) that are available on the volume.

#### **unusedExtDirExtants**

Specifies the amount of extended directory space extants (128 bytes each) that are unused on the volume.

#### **extAttrsDefined**

Specifies the number of extended attributes that are defined on the volume.

#### **extAttrExtantsUsed**

Specifies the number of extended directory extants that are used by the extended attributes.

#### **DirectoryServicesObjectID**

Specifies the NDS ID for volume.

#### **volLastModifiedDateAndTime**

Specifies the last time any file or subdirectory within the volume was modified (tracked by the OS).

## **Remarks**

The volType parameter can have the following values:

0 VINetWare386 1 VINetWare286 2 VINetWare386v30 3 VINetWare386v31

## <span id="page-47-1"></span><span id="page-47-0"></span>**NWVolMountNumWithName**

Returns the volume information.

**Service:** Volume

**Defined In:** nwvol.h

## **Structure**

```
typedef struct NWVolMountNumWithName_tag 
{ 
   nuint32 volumeNumber; 
  nstr8 volumeName[NW_MAX_VOLUME_NAME_LEN];
} NWVolMountNumWithName;
```
## **Pascal Syntax**

```
TYPE
   NWVolMountNumWithName = packed RECORD
      volumeNumber : nuint32;
      volumeName : Array[1..NW_MAX_VOLUME_NAME_LEN]
         of nstr8;
      filler : Array[1..3] of nuint8;
  end;
```
pNWVolMountNumWithName = ^NWVolMountNumWithName;

## **Fields**

#### **volumeNumber**

Specifies the number of the volume.

#### **volumeName**

Specifies the volume name.

## <span id="page-48-1"></span><span id="page-48-0"></span>**NWVOL\_RESTRICTIONS**

Returns a list of objects with space restrictions on a volume

**Service:** Volume

**Defined In:** nwvol.h

## **Structure**

```
typedef struct 
{ 
   nuint8 numberOfEntries; 
    struct 
    { 
       nuint32 objectID; 
      nuint32 restriction; 
    } resInfo[16]; 
} NWVOL_RESTRICTIONS;
```
## **Pascal Structure**

```
uses calwin32 
  NWVOL_RESTRICTIONS = packed Record 
     numberOfEntries : nuint8; 
     resInfo : Array[0..15] Of RES_INFO; 
  End; 
  RES_INFO = Record 
     objectID : nuint32; 
     restriction : nuint32; 
  End;
```
## **Fields**

#### **numberOfEntries**

Specifies the number of objects in the list (0-16 objects).

#### **objectID**

Specifies the ID of the NDS object (in Hi-Lo format). This value needs to be byte swapped when passed to NWGetObjectName or NWDSMapIDToName.

#### **restriction**

Specifies the size, in 4KB blocks, of the restriction placed on an object (Lo-Hi format).

## <span id="page-49-0"></span>**VOL\_STATS**

Contains volume statistics

**Service:** Volume

**Defined In:** nwvol.h

## **Structure**

```
typedef struct 
{ 
   nint32 systemElapsedTime ; 
  nuint8 volumeNumber ;
  nuint8 logicalDriveNumber ;
   nuint16 sectorsPerBlock ; 
   nuint16 startingBlock ; 
   nuint16 totalBlocks ; 
   nuint16 availableBlocks ; 
   nuint16 totalDirectorySlots ; 
   nuint16 availableDirectorySlots ; 
  nuint16 maxDirectorySlotsUsed ;
  nuint8 isHashing ;
   nuint8 isCaching ; 
   nuint8 isRemovable ; 
 nuint8 isMounted ; 
nstr8 volumeName [16];
} VOL_STATS;
```
## **Pascal Structure**

```
uses calwin32 
VOL_STATS = packed Record 
     systemElapsedTime : nint32; 
     volumeNumber : nuint8; 
     logicalDriveNumber : nuint8; 
     sectorsPerBlock : nuint16; 
     startingBlock : nuint16; 
     totalBlocks : nuint16; 
     availableBlocks : nuint16; 
     totalDirectorySlots : nuint16; 
     availableDirectorySlots : nuint16; 
     maxDirectorySlotsUsed : nuint16; 
     isHashing : nuint8; 
     isCaching : nuint8; 
     isRemovable : nuint8; 
     isMounted : nuint8; 
     volumeName : Array[0..15] Of nstr8; 
   End;
```
## **Fields**

#### **systemElapsedTime**

Specifies how long the server has been up. This value is returned in ticks (units of approximately 1/18 second) and is used to determine the amount of time elapsing between consecutive calls. After reaching a value of 0xFFFFFFFF, the value wraps back to zero.

#### **volumeNumber**

Specifies the number of a volume in a volume table on a server. SYS volume is always zero.

#### **logicalDriveNumber**

Specifies the logical drive number of the drive on which the volume exists.

#### **sectorsPerBlock**

Specifies the number of 512-byte sectors contained in each block of the specified volume. NWU (NetWare for Unix) does not support this field and returns a zero.

#### **startingBlock**

Specifies the number of the first block of the volume.

#### **totalBlocks**

Specifies the number of blocks in the specified volume. NWU (NetWare for Unix) returns the total amount of disk space on the volume's host file system. All volumes mounted from the same file system will return the same value.

#### **availableBlocks**

Specifies the number of unused blocks in the specified volume. NWU (NetWare for Unix) returns the total amount of disk space on the host file system. All volumes mounted from the same file system will return the same value.

#### **totalDirectorySlots**

Specifies the number of directory slots allocated for the specified volume. NWU (NetWare for Unix) returns the number of files that can be created to track NetWare file and trustee information.

#### **availableDirectorySlots**

Specifies the number of directories that can be created, based on the differences between the total allowable number of directories and the number of directories already created. NWU (NetWare for Unix) returns the number of directories that can be created.

#### **maxDirectorySlotsUsed**

Specifies the greatest number of directory slots ever used at one time on the volume. NWU (NetWare for Unix) does not support this field and returns a zero.

#### **isHashing**

Specifies whether the volume is hashing in server memory (0=not hashing). Only NetWare 2.x servers return a valid value.

#### **isCaching**

Specifies whether the volume is caching in server memory (0=volume not caching). Only NetWare 2.x servers returns a valid value.

#### **isRemovable**

Specifies if a user can physically remove the volume from the server (0=cannot be removed). Only NetWare 3.x and 4.x servers return a valid value.

#### **isMounted**

Specifies whether the volume is physically mounted in the server (0=volume is not mounted). Only NetWare 3.x and 4.x servers return a valid value.

#### **volumeName**

Specifies the name given to the volume (1 to 16 characters long). It cannot contain asterisks (\*), question marks (?), colons (:), slashes ( $\ell$ ), or backslashes ( $\ell$ ). If the name is less than 16 characters, the remaining characters must be null. NWU (NetWare for Unix) returns the NetWare name for the volume.

# <span id="page-52-0"></span><sup>5</sup>**Server-Based Volume Management Functions**

# 5

This documentation alphabetically lists the server-based volume management functions and describes their purpose, syntax, parameters, and return values.

## <span id="page-53-0"></span>**GetNumberOfVolumes**

Returns the number of volumes for the local server

**Local Servers:** blocking

**Remote Servers:** N/A

**NetWare Server:** 3.x, 4.x, 5.x, 6.x

**Platform:** NLM

**SMP Aware:** No

**Service:** Volume

## **Syntax**

#include <nwdir.h>

```
LONG GetNumberOfVolumes (void);
```
## **Return Values**

This function returns the number of volumes for the local server.

## **Remarks**

This returns the number of volumes currently mounted on the local server.

## **See Also**

[GetVolumeInformation \(page 55\)](#page-54-0)

## **Example**

```
#include <stdlib.h> 
#include <nwdir.h> 
 printf("Number of volumes on local server = %d\n", 
        GetNumberOfVolumes() ) ;
```
## <span id="page-54-1"></span><span id="page-54-0"></span>**GetVolumeInformation**

Returns information about a volume

**Local Servers:** blocking

**Remote Servers:** blocking

**NetWare Server:** 3.x, 4.x, 5.x, 6.x

**Platform:** NLM

**SMP Aware:** No

**Service:** Volume

## **Syntax**

```
#include <nwdir.h>
```

```
 int GetVolumeInformation ( 
  WORD fileServerID,
BYTE volumeNumber,
int structSize,
   VOLUME_STATS *volumeStatistics);
```
## **Parameters**

#### **fileServerID**

 $(IN)$  0 = Local server.

#### **volumeNumber**

(IN) Specifies the volume number to return information on.

#### **structSize**

(IN) Specifies the size (in bytes) of the information to return in volumeStatistics .

#### **volumeStatistics**

(OUT) Receives information about the specified volume.

## **Return Values**

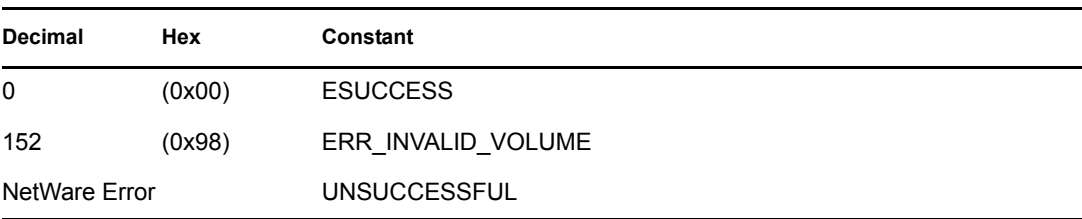

## **Remarks**

If structSize is less than the size of VOLUME\_STATS, then only the first structSize bytes of VOLUME\_STATS are returned.

The VOLUME\_STATS structure, pointed to by the volumeStatistics parameter, has the following format:

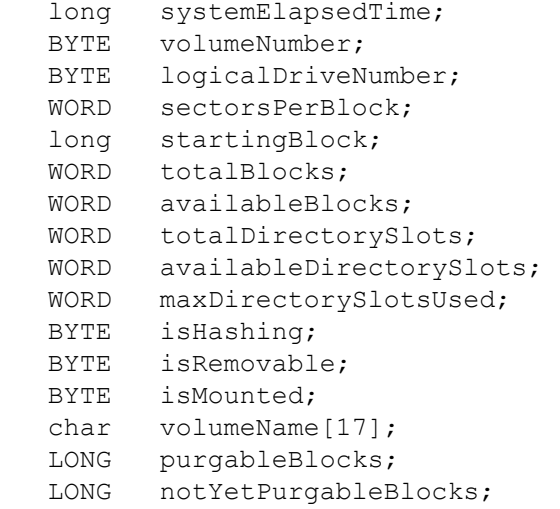

**IMPORTANT:** With large volumes, the number of blocks to be returned in totalBlocks or availableBlocks may be greater than 64K, resulting in inaccurate field values because of limited field size. In such instances, use GetVolumeStatistics instead of this function.

The *isRemovable* field always returns true.

## **See Also**

[GetVolumeInfoWithNumber \(page 58\),](#page-57-0) [GetVolumeName \(page 60\)](#page-59-0), [GetVolumeNumber \(page 62\)](#page-61-0), [GetVolumeStatistics \(page 64\)](#page-63-0)

#### **Example**

```
#include <stdlib.h> 
#include <stdio.h> 
#include <stddef.h> 
#include <fcntl.h> 
#include <nwshare.h> 
#include <nwdir.h> 
#include <nwbitops.h> 
#include <nwtts.h> 
#include <nwbindry.h> 
#include <time.h> 
 main() 
  { 
    int rc;
```

```
 VOLUME_STATS vs; 
    char 
            svn[10]; 
    int vn; 
    printf("volume number: "); 
    gets(svn); 
   vn = atoi(svn);rc = GetVolumeInformation(0, vn, sizeof (vs), 8vs); if(rc) 
    { 
      printf("rc = \partial \chir\n", rc);
      printf("errno = \frac{d}{r \cdot n}, errno);
       printf("%s\r\n",strerror(errno)); 
    } 
    else 
    { 
      printf("systemElapsedTime = d\rceil \rceil, vs.systemElapsedTime);
      printf("volumeNumber = d\rightharpoonup d\rightharpoonup, vs.volumeNumber);
      printf("logicalDriveNumber = d\r'n", vs.logicalDriveNumber);
      printf("sectorsPerBlock = d\r\ln", vs. sectorsPerBlock);
      printf("startingBlock = d\rightharpoonup d\rightharpoonup", vs.startingBlock);
       printf("totalBlocks = \daggerd\r\n", vs.totalBlocks);
      printf("availableBlocks = \delta \r\n", vs.availableBlocks);
      printf("totalDirectorySlots = \delta d\r\n",
                 vs.totalDirectorySlots); 
       printf("availableDirectorySlots = \dagger d\r \wedge r",
                 vs.availableDirectorySlots); 
      printf("maxDirectorySlotsUsed = \partial \Gamma)
                 vs.maxDirectorySlotsUsed); 
      printf("isHashing = \delta d\r \n\cdot v s.isHashing);
      printf("isRemovable = \delta \frac{\rceil r}{r}, vs. isRemovable);
      printf("isMounted = \delta d\r \n\cdot v s.isMounted; printf("volumeName = %s\r\n",vs.volumeName); 
    } 
 }
```
## <span id="page-57-1"></span><span id="page-57-0"></span>**GetVolumeInfoWithNumber**

Returns information about a volume by volume number

**Local Servers:** blocking

**Remote Servers:** blocking

**NetWare Server:** 3.x, 4.x, 5.x, 6.x

**Platform:** NLM

**SMP Aware:** No

**Service:** Volume

## **Syntax**

#include <nwdir.h>

```
 int GetVolumeInfoWithNumber ( 
   BYTE volumeNumber, 
   char *volumeName, 
   WORD *totalBlocks, 
    WORD *sectorsPerBlock, 
    WORD *availableBlocks, 
    WORD *totalDirectorySlots, 
    WORD *availableDirectorySlots, 
    WORD *volumeIsRemovable);
```
## **Parameters**

#### **volumeNumber**

(IN) Specifies the number of the volume slot (0-254 for NetWare 5.x and 6.x, 0-63 for NetWare 3.1 and 4x, 0-31 for previous versions). Even though the Volume Mount Table is 256 slots in size (0-255), the system reserves 255 as an invalid volume ID.

#### **volumeName**

(OUT) Returns a string containing the volume name (maximum 16 characters, including the NULL terminator).

#### **totalBlocks**

(OUT) Returns the number of blocks on the volume.

#### **sectorsPerBlock**

(OUT) Returns the number of sectors in a block.

#### **availableBlocks**

(OUT) Returns the number of unused blocks on the volume.

#### **totalDirectorySlots**

(OUT) Returns the number of directory slots on the volume.

#### **availableDirectorySlots**

(OUT) Returns the number of unused directory slots on the volume.

#### **volumeIsRemovable**

(OUT) Set to NULL. Always returns TRUE.

## **Return Values**

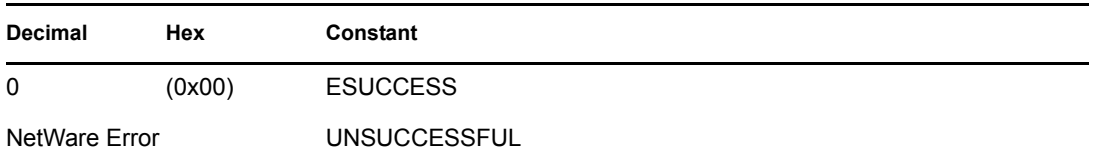

## **Remarks**

The GetVolumeInfoWithNumber function returns information about a volume by passing a volume number. The volumeNumber identifies the volume in the server's Volume Table. The Volume Table contains information about each volume on the server. A server running NetWare 3.1 or above can accommodate up to 64 volumes.

The volumeName parameter must be 16 bytes long. A volume name can be from 2 to 15 characters long plus the NULL terminator and cannot include spaces or the following characters:

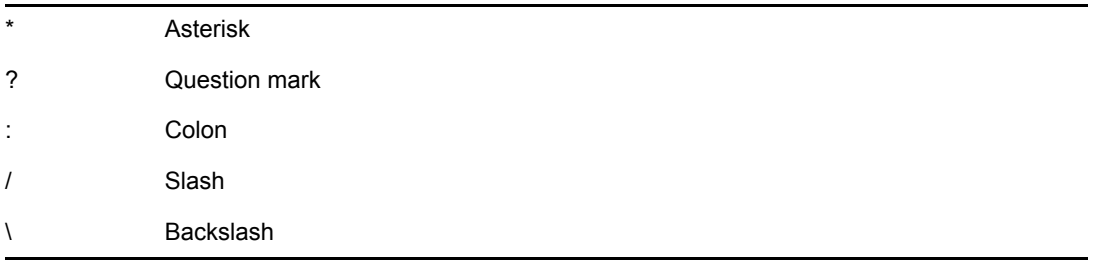

The sectorsPerBlock parameter shows the number of 512-byte sectors contained in each block of the specified volume.

The totalDirectorySlots parameter shows the number of total directory slots available (NetWare 3.x and 4.x) or allocated (in the case of NetWare 2.x).

**NOTE:** This function requires console operator rights for NetWare 2.x, but not 3.x or 4.x. Therefore, if you call this function remotely on a NetWare 2.x server, you must have console operator rights.

#### **See Also**

[GetVolumeInformation \(page 55\)](#page-54-0), [GetVolumeName \(page 60\),](#page-59-0) [GetVolumeNumber \(page 62\),](#page-61-0) [GetVolumeStatistics \(page 64\)](#page-63-0)

## <span id="page-59-1"></span><span id="page-59-0"></span>**GetVolumeName**

Returns a volume name for a volume

**Local Servers:** nonblocking

**Remote Servers:** blocking

**NetWare Server:** 3.x, 4.x, 5.x, 6.x

**Platform:** NLM

**SMP Aware:** No

**Service:** Volume

## **Syntax**

#include <nwdir.h>

 int GetVolumeName ( int volumeNumber, char \*volumeName);

## **Parameters**

#### **volumeNumber**

(IN) Specifies the number of the volume slot (0-254 for NetWare 5.x and 6.x, 0-63 for NetWare 3.1 and 4x, 0-31 for previous versions). Even though the Volume Mount Table is 256 slots in size (0-255), the system reserves 255 as an invalid volume ID.

#### **volumeName**

(OUT) Points to the buffer in which to return the volume name (maximum 16 characters, including the NULL terminator).

## **Return Values**

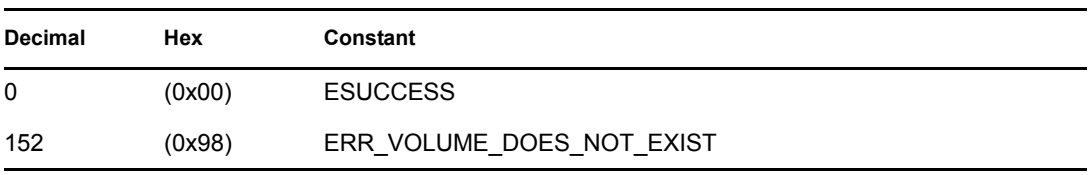

## **Remarks**

The volumeNumber identifies the volume on the server's Volume Table, which contains information about each volume on the server.

If a volume *is* mounted in the referenced slot in the Volume Table, its name is returned in the volumeName parameter. If a volume is *not* mounted in that slot, the output parameter volumeName is NULL.

ESUCCESS is returned when the volumeNumber is valid, even if the volume is not mounted. In that case, you need to test for volumeName being valid.

An error is returned when an invalid volumeNumber is passed in.

## **See Also**

[GetVolumeInformation \(page 55\)](#page-54-0), [GetVolumeInfoWithNumber \(page 58\)](#page-57-0), [GetVolumeNumber](#page-61-0)  [\(page 62\),](#page-61-0) [GetVolumeStatistics \(page 64\)](#page-63-0)

## <span id="page-61-1"></span><span id="page-61-0"></span>**GetVolumeNumber**

Returns the volume number for a volume

**Local Servers:** blocking

**Remote Servers:** blocking

**NetWare Server:** 3.x, 4.x, 5.x, 6.x

**Platform:** NLM

**SMP Aware:** No

**Service:** Volume

## **Syntax**

#include <nwdir.h>

```
 int GetVolumeNumber ( 
   char *volumeName, 
    int *volumeNumber);
```
## **Parameters**

#### **volumeName**

(IN) Specifies the string containing the volume name (maximum 16 characters, including the NULL terminator).

#### **volumeNumber**

(OUT) Receives the volume number associated with the  $\text{volumeName}$  (0-254 for NetWare 5.x and 6.x, 0-63 for NetWare 3.1 and 4x, 0-31 for previous versions). Even though the Volume Mount Table is 256 slots in size (0-255), the system reserves 255 as an invalid volume ID.

## **Return Values**

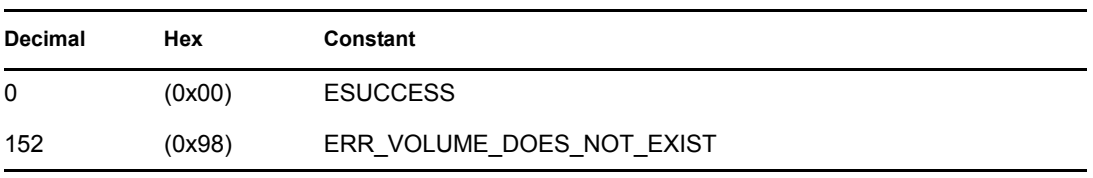

## **Remarks**

The GetVolumeNumber function converts a volume name to a zero-based index. The volumeName parameter is 16 bytes long. A volume name can be from 2 to 16 characters long and cannot include spaces or the following characters:

**Asterisk** 

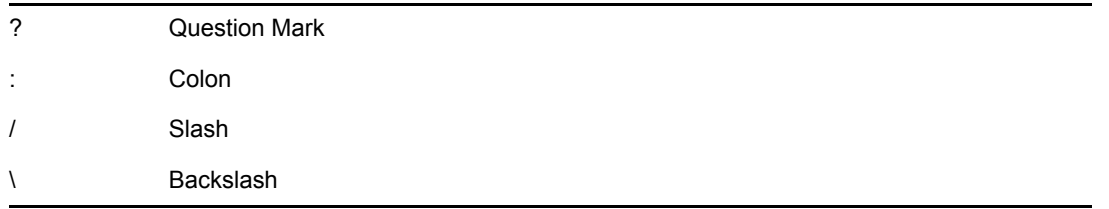

Wildcards are not allowed in the volume name.

The volumeNumber identifies the volume in the server's VolumeTable. The Volume Table contains information about each volume on the server. A server running NetWare 3.1 or above can accommodate up to 64 volumes.

## **See Also**

[GetVolumeInformation \(page 55\)](#page-54-0), [GetVolumeInfoWithNumber \(page 58\)](#page-57-0), [GetVolumeName](#page-59-0)  [\(page 60\),](#page-59-0) [GetVolumeStatistics \(page 64\)](#page-63-0)

## <span id="page-63-1"></span><span id="page-63-0"></span>**GetVolumeStatistics**

Returns information about a volume

**Local Servers:** blocking

**Remote Servers:** blocking

**NetWare Server:** 3.11, 3.12, 3.2, 4.x, 5.x, 6.x

**Platform:** NLM

**SMP Aware:** No

**Service:** Volume

## **Syntax**

#include <nwdir.h>

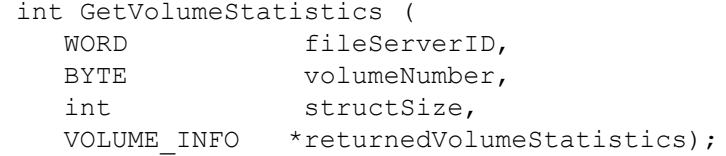

## **Parameters**

#### **fileServerID**

(IN)  $0 =$  Local server.

#### **volumeNumber**

(IN) Specifies the volume number to return information on.

#### **structSize**

(IN) Specifies the size (in bytes) of the information to return in volumeStatistics .

#### **returnedVolumeStatistics**

(OUT) Receives information about the volume.

## **Return Values**

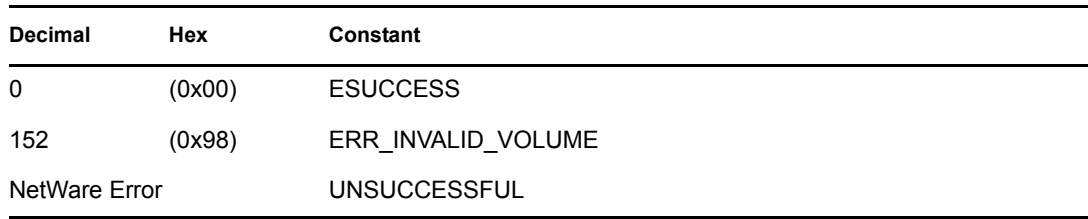

On remote calls, in the structure returned for returnedVolumeStatistics, GetVolumeStatistics returns -1 in the systemElapsedTime field and -1 in the startingBlock field working as designed.

## **Remarks**

If structSize is less than the size of VOLUME\_INFO, then only the first structSize bytes of VOLUME\_INFO are returned.

The following equations explain how to calculate available disk space in bytes:

- Total usable blocks = availableBlocks + purgableBlocks .
- Block size in bytes = sectorsPerBlock \* 512.
- TOTAL AVAILABLE DISK SPACE in bytes = total usable blocks \* block size in bytes.

The VOLUME\_INFO structure, pointed to by the returnedVolumeStatistics parameter, has the following format:

```
 long systemElapsedTime; 
 BYTE volumeNumber; 
 BYTE logicalDriveNumber; 
 WORD sectorsPerBlock; 
 short startingBlock; 
 LONG totalBlocks; 
 LONG availableBlocks; 
 LONG totalDirectorySlots; 
 LONG availableDirecotrySlots; 
 BYTE isHashing; 
 BYTE isRemovable; 
 BYTE isMounted; 
char volumeName[17];
 LONG purgableBlocks; 
 LONG notyetPurgableBlocks;
```
The *isRemovable* field always returns true.

## **See Also**

[GetVolumeInformation \(page 55\)](#page-54-0), [GetVolumeInfoWithNumber \(page 58\)](#page-57-0), [GetVolumeName](#page-59-0)  [\(page 60\),](#page-59-0) [GetVolumeNumber \(page 62\)](#page-61-0)

## **Example**

```
#include <stdlib.h> 
#include <stdio.h> 
#include <stddef.h> 
#include <fcntl.h> 
#include <nwshare.h> 
#include <nwbitops.h> 
#include <nwfile.h> 
#include <nwdir.h> 
#include <nwtts.h>
```

```
#include <nwbindry.h> 
#include <time.h> 
main() 
  { 
    int rc;
     VOLUME_INFO vs; 
    char svn[10];
     int vn; 
     printf("volume number: "); 
     gets(svn); 
     vn = atoi(svn); 
    rc = GetVolumeStatistics(0, vn, sizeof (vs), & vs); if(rc) 
     { 
        printf("rc = \delta d\r \n\cdot rc);
        printf("errno = \partial \chi);
        printf("%s\r\n", strerror(errno));
     } 
     else 
     { 
        printf("systemElapsedTime = \dagger \daggerd\r\n", vs.systemElapsedTime);
        printf("volumeNumber = d\rightharpoonup d\rightharpoonup, vs.volumeNumber);
        printf("logicalDriveNumber = \delta \r\r", vs.logicalDriveNumber);
        printf("sectorsPerBlock = d\r\ln", vs. sectorsPerBlock);
        printf("startingBlock = d\r\ln", vs. startingBlock);
        printf("totalBlocks = \daggerd\r\n", vs.totalBlocks);
        printf("availableBlocks = d\r\ln", vs.availableBlocks);
        printf("totalDirectorySlots = \delta \r\n",
                  vs.totalDirectorySlots); 
        printf("availableDirectorySlots = \partial \Gamma)n",
                  vs.availableDirectorySlots); 
        printf("isHashing = d\rightharpoonup d\rightharpoonup", vs. isHashing);
        printf("isRemovable = d\rightharpoonup d\rightharpoonup r, vs. isRemovable);
        printf("isMounted = d\rhd d\rw, vs. isMounted);
        printf("volumeName = s\rightharpoonup r, vs.volumeName);
     } 
  }
```
## <span id="page-66-1"></span><span id="page-66-0"></span>**NWGetExtendedVolumeInfo**

Returns extended volume information

**Local Servers:** blocking

**Remote Servers:** blocking

**NetWare Server:** 4.x, 5.x, 6.x

**Platform:** NLM

**Service:** Volume

## **Syntax**

```
#include <\nlm\nit\nwdir.h> 
extern int NWGetExtendedVolumeInfo ( 
  int connNumber,<br>
char *volName,
  char NWVolExtendedInfo *volInfo);
```
## **Parameters**

#### **volNumber**

(IN) Specifies the volume number.

#### **volName**

(IN) Specifies the volume name.

#### **volInfo**

(OUT) Points to NWVolExtendedInfo, which receives information.

## **Return Values**

These are common return values; see Return Values (*Return Values for C*) for more information.

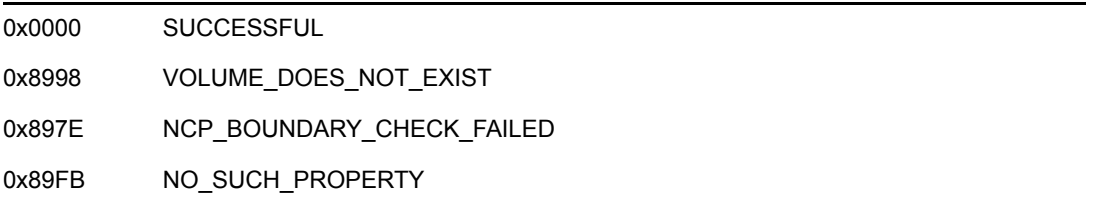

## **Remarks**

For more information, see [NWVolExtendedInfo \(page 43\).](#page-42-1)

# <span id="page-68-0"></span><sup>A</sup>**Revision History**

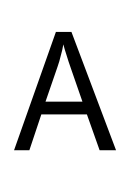

The following table outlines all the changes that have been made to the Volume Management documentation (in reverse chronological order):

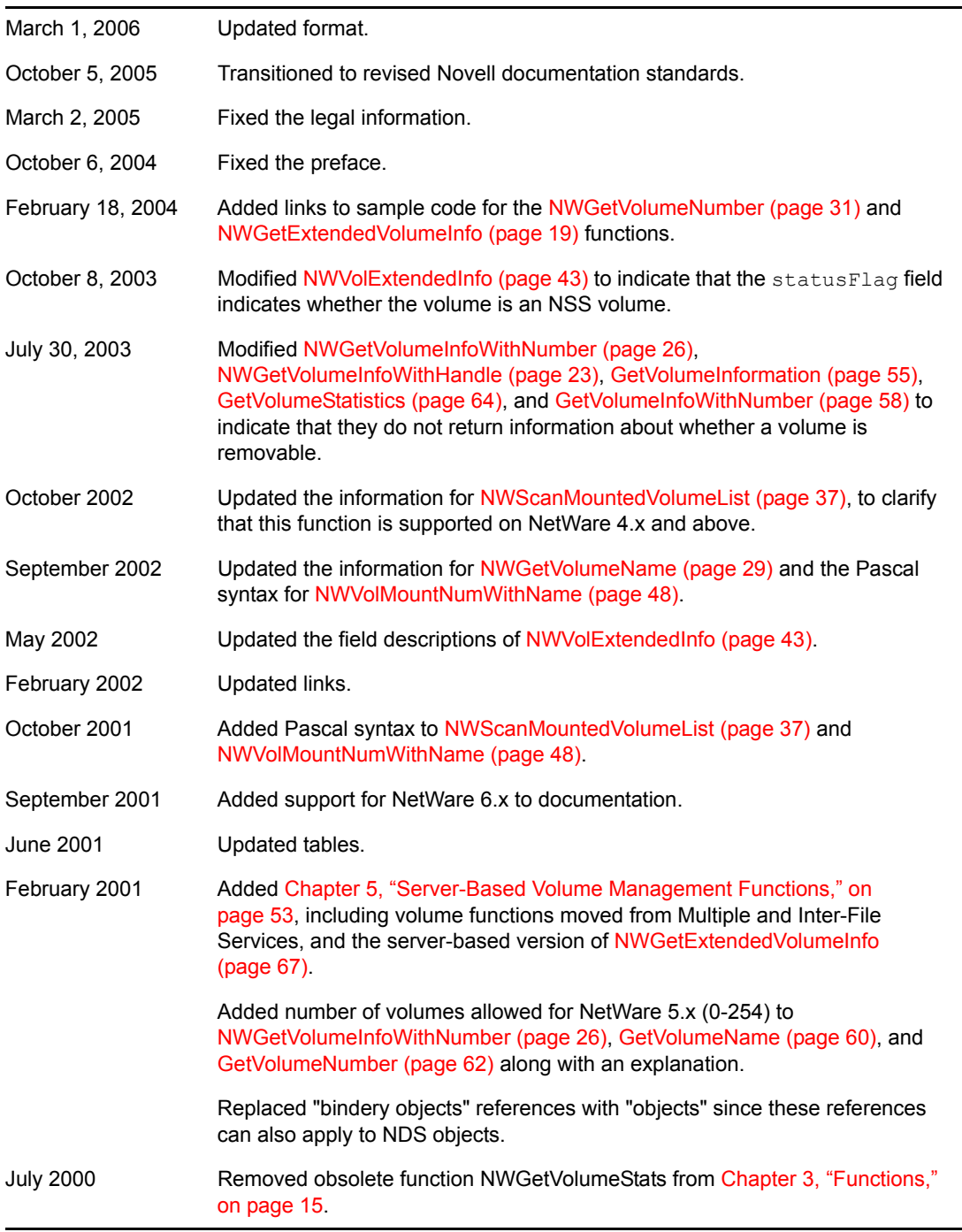

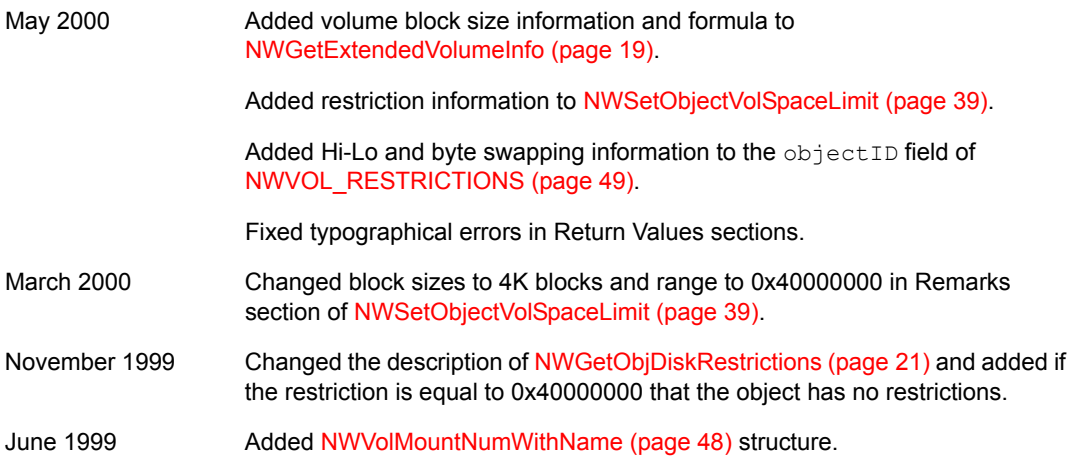